# **ThinkPad**

## **Installatie-instructies**

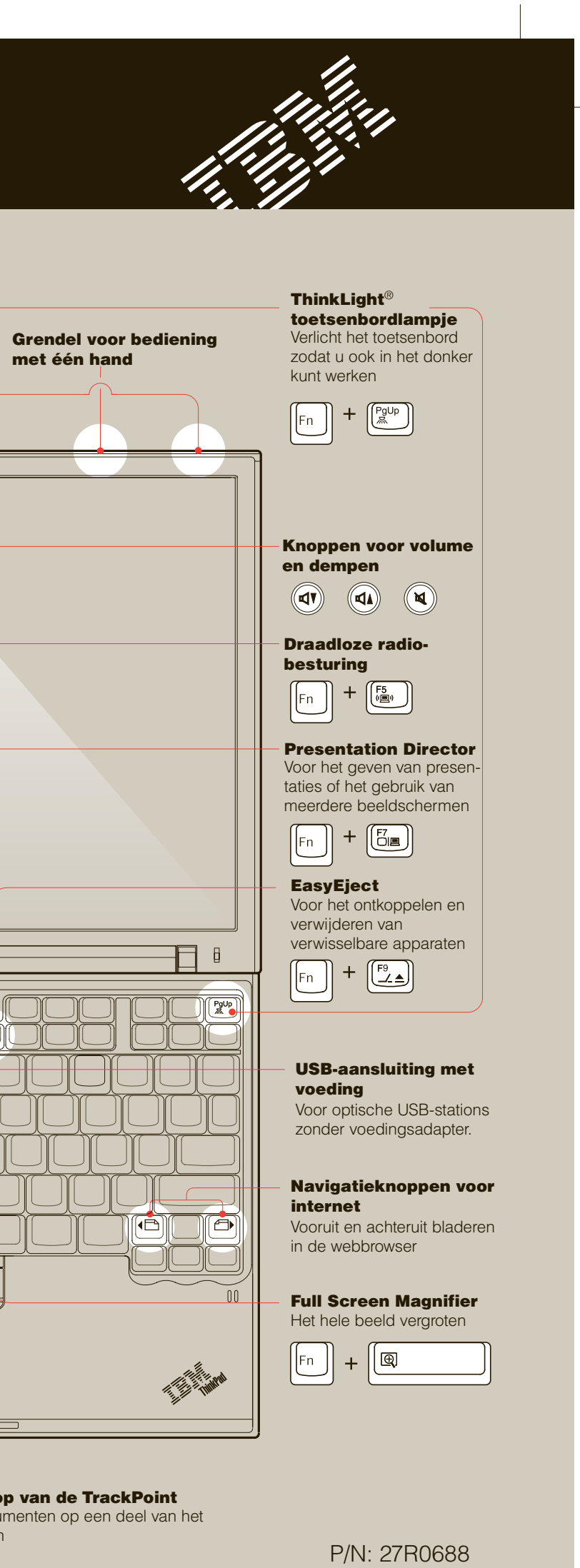

### X40 series Setup Poster NL P/N 27R0688 10/28/2004

Size : 11x13 inches

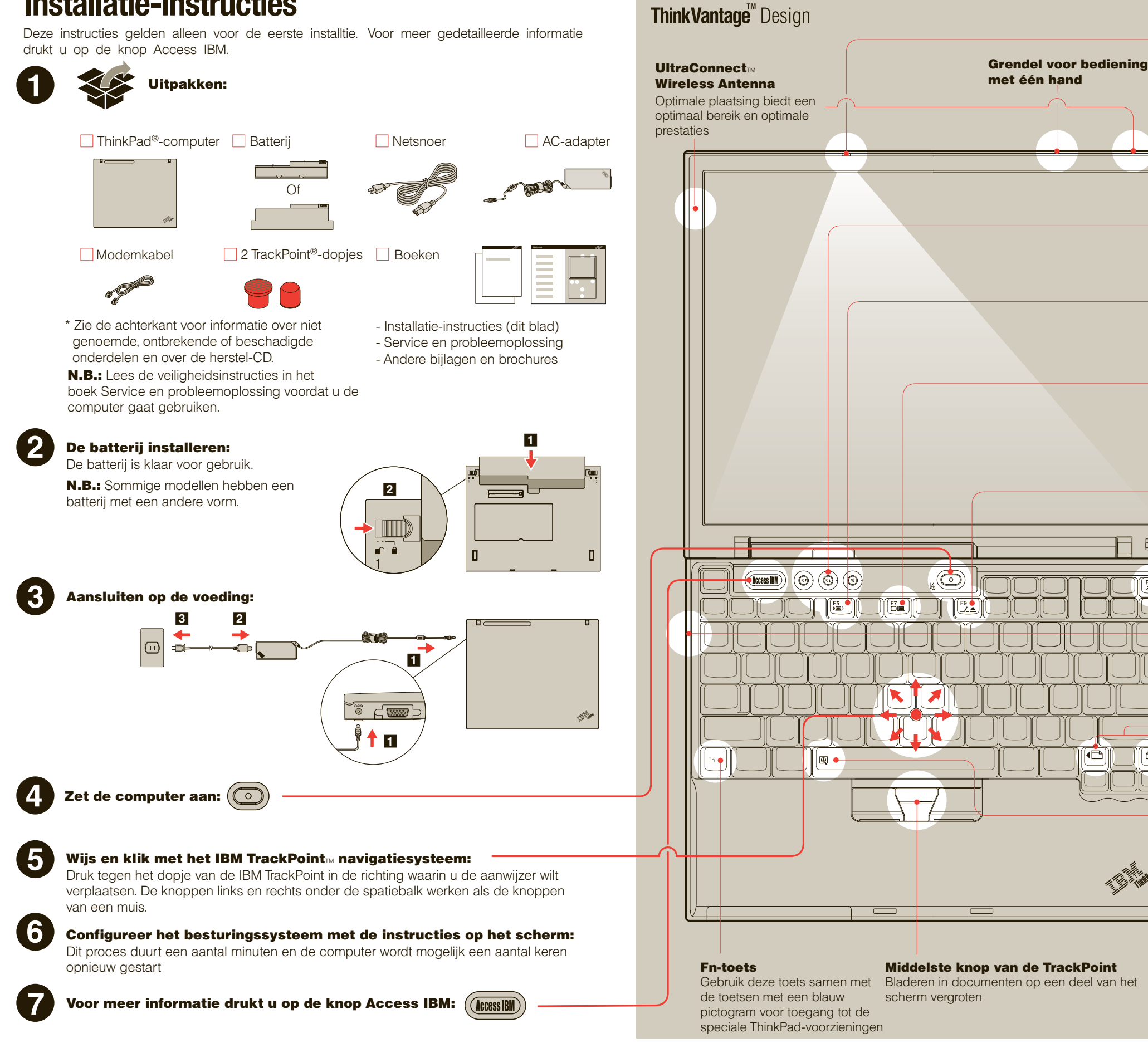

Color : 2 color job = Black and Red (PMS 032cvc) Font : IBM Fonts and Helvetica Neue Family Material : 100 gsm gloss art paper (Use 100% recycled paper in only Japan)

### Blue line shows die-cut. DO NOT PRINT.

Please change the barcode No. and printing country name.

Material : 100 gsm gloss art paper (Use 100% recycled paper in only Japan)

### X40 series Setup Poster NL P/N 27R0688

10/28/2004

Size : 11x13 inches

Color : 2 color job = Black and Red (PMS 032cvc)

Font : IBM Fonts and Helvetica Neue Family

### Blue line shows die-cut. DO NOT PRINT.

Please change the barcode No. and printing country name.

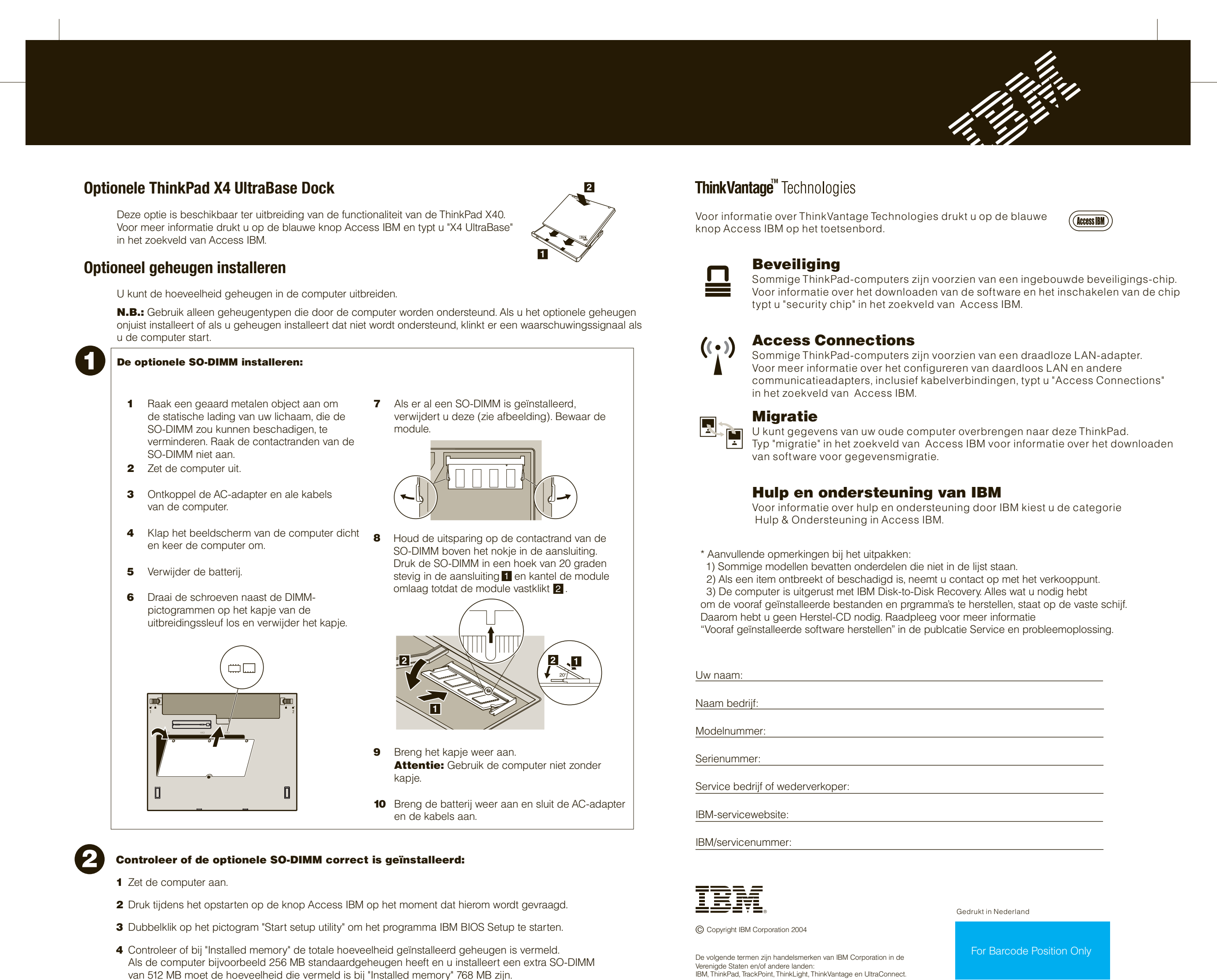